# INFORMATOR DLA UŻYTKOWNIKÓW KOMPUTERÓW MERA-ELWRO

9

WROCŁAW CZERWIEC'80

## INFORMATOR DLA UŻYTKOWNIKÓW KOMPUTERÓW MERA-ELWRO

### **WROCŁAW CZERWIEC'80**

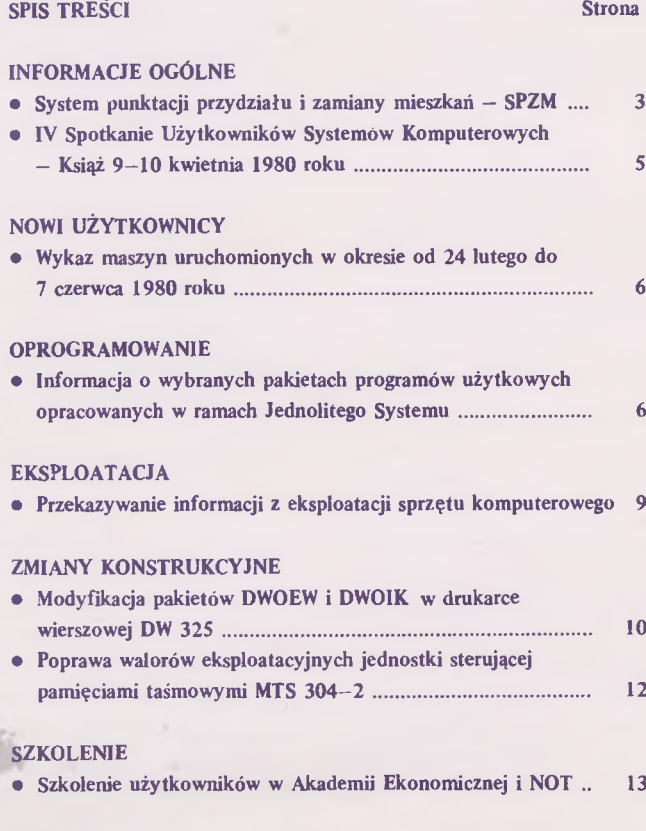

**/}**

**KOMUNIKATY** 

Centrum Komputerowych Systemów Automatyki i Pomiarów Mera Elwro, uL Ostrowskiego 32, 53-238 Wrocław telefon: 44-17-43; teleks: 071-5519 otmm pl

Opracowanie i druk: Dział Wydawnictw CKSA i P Mera Elwro-zam. 514/80 2 000egz. GPII/441/3402/76

 $2$ 

# *informacje ogólne*

#### System punktacji przydziału i zamiany mieszkań - SPZM

#### 1. Przedmiot, zakres i główne funkcje SPZM

System SPZM opracowany został z myślą o zakładach pracy i instytucjach, które posiadają pulę mieszkań do swojej dyspozycji. Przedmiotem systemu jest przetwarzanie danych dotyczących pracowników, którzy ubiegają się o przydział lub zamianę mieszkania.

Dokumenty źródłowe zawierają podstawowe dane ewidencyjne o pracowniku i pełny zakres informacji dotyczący jego warunków mieszkaniowych. System wyprowadza listy kolejności pracowników ubiegających się o mieszkanie oraz zestawienia statystyczne o różnym zakresie informacji.

Za podstawę do naliczenia punktów i ustalenia kolejności pracowników oczekujących na mieszkanie przyjęto regulamin przydziału i zamiany mieszkań, który został opracowany w Centrum Mera Elwro w 1977 roku.

#### 2. Struktura i opis SPZM

Oprogramowanie SPZM zawiera cztery moduły o następujących funkcjach:

SPOI — Zakładanie zbioru ZR01 z dokumentów Wniosek pracownika o przydział mieszkania. Sortowanie wg identyfikatorów: numer sprawy i identyfikator karty. Zakładanie zbioru WNIOSEK.

> Zakładanie z dopisywaniem nowych dokumentów.

Zakładanie zbioru do aktualizacii.

- SP02 Aktualizacja zbioru WNIOSEK ankietą uzupełniającą lub dokumentem uzupełniającym.
- SP03 Naliczanie punktów.

Sortowanie wg identyfikatorów: zamiana mieszkania, typ mieszkania, ilość punktów ogółem, ilość punktów za staż pracy i staż członkowski w spółdzielni, punkty Rady Zakładowej. Drukowanie tabulogramów.

SP04 - Drukowanie tabulogramów na żądanie według kluczy podanych przez użytkownika.

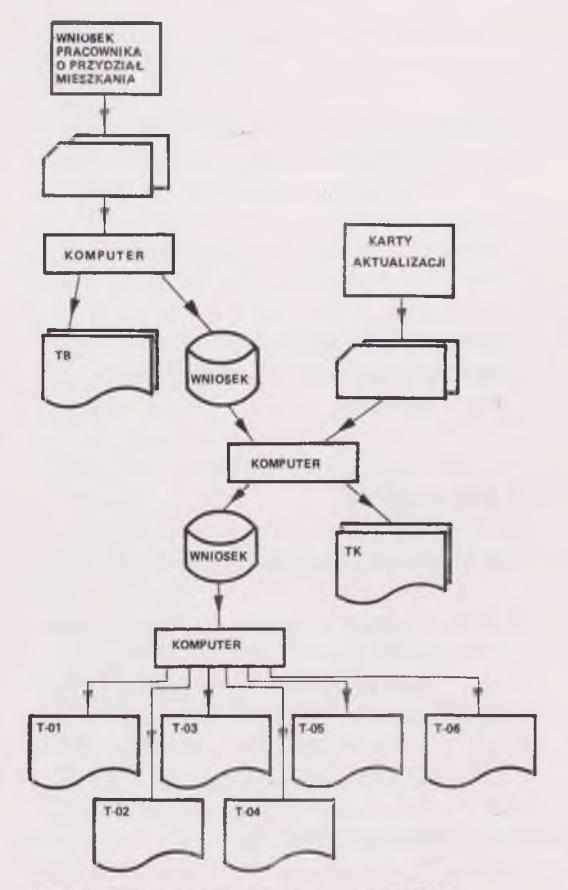

Rys. 1. Ogólny schemat przetwarzania SPZM

#### 3. Wyniki

Wdrożenie systemu SPZM pozwala na usprawnienie pracy Działu Administracyjno-Mieszkaniowego poprzez:

- uzyskanie pełnej informacji o potrzebach mieszkaniowych załogi przedsiębiorstwa,
- szybkie uzyskanie zestawień statystycznych w różnych przekrojach dla Działu Mieszkaniowego, Dyrekcji, GUS-u oraz innych komórek w przedsiębiorstwie,
- wyeliminowanie błędów przy naliczaniu punktów i tworzeniu list oczekujących na mieszkanie,
- jednoznaczną interpretację sytuacji mieszkaniowej pracowników ubiegających się o przydział lub zamianę mieszkania.

## *informacje ogólne*

#### *4.* **Dokumenty źródłowe**

System SPZM na wejściu posiada następujące dokumenty:

- wniosek pracownika o przydział mieszkania (podstawowy dokument wypełniony przez pracownika ubiegającego się o przydział lub zamianę mieszkania),
- ankieta uzupełniająca do Wniosku o przydział mieszkania (dokument aktualizujący informacje z Wniosku pracownika),
- dokument uzupełniający do Wniosku o przydział mieszkania (wprowadza informacje dotyczące przydziału mieszkania).

#### 5. Tabulogramy

W systemie SPZM powstają następujące tabulogramy:-

- TK—01 Tabulogram kontrolny z zawartości zbioru WNIOSEK,
- TK -02 Tabulogram kontrolny aktualizowanych pól w zbiorze WNIOSEK ankietą uzupełniającą,
- TK—03 Tabulogram kontrolny z aktualizacji zbioru WNIOSEK dokumentem uzupełniającym.
- TB—01 Tabulogram błędów konwersji wejściowej dla zbioru WNIOSEK,
- TB—02 Tabulogram łączenia rekordów zbioru **ZR02,**
- TB—03 Tabulogram błędów konwersji wejściowej dla zbioru ZR03 i ZR04,
- T —01 lista kolejności oczekujących na mieszkanie,
- T —02 Lista kolejności oczekujących na zamianę' , mieszkania, *r*
- T —03 Wykaz absolwentów zamiejscowych oczekujących na mieszkanie,
- T —04 Wykaz pracowników zaliczonych do pogotowia produkcyjno-technicznego oczekujących na mieszkanie,
- **T** —05 Wykaz pracowników, którzy otrzymali mieszkanie,
- T —06 Wykaz zestawień statystycznych na żądanie.

#### 6. Techniczne środki eksploatacji

SPZM realizowany jest na komputerze R-32 o następującej konfiguracji:'

- pamięć operacyjna 128 KB,
- 2 jednostki pamięci dyskowej 7,5 KB,
- 1 jednostka pamięci taśmowej,
- czytnik kart,
- drukarka wierszowa. System SPZM jest realizowany pod systemem DOS/JS,
- w przyszłości będzie opracowany pod system OS/JS.

#### 7. Warunki wdrożenia

System SPZM może być wdrożony w każdym przedsiębiorstwie, które posiada zasoby mieszkaniowe oraz zaakceptuje Regulamin Przydziału i Zamiany Mieszkań przyjęty w Mera Elwro.

Warunkiem prawidłowego działania systemu jest:

- przeszkolenie pracowników Działu Mieszkaniowego w zakresie:
	- wypełniania dokumentów źródłowych,
	- obiegu dokumentów źródłowych,
	- korzystania z tabulogramów kontrolnych i użytkowych,
	- przygotowania informacji w celu uzyskania tabulogramów na żądanie,
- przeszkolenie pracowników Ośrodka Obliczeniowego w zakresie właściwej eksploatacji systemu.

*mgr KATARZYNA KARCH-KOTECKA Zakład Systemów Użytkowych CKSAiP Mera Elwro*

# *informacje ogólne*

#### IV Spotkanie Użytkowników Systemów Komputerowych - Książ 9-10 kwietnia 1980 roku

W dniach 9 — 10.04.1980 r. w Książu k. Wałbrzycha obradowali użytkownicy systemów komputerowych dostarczanych przez Biuro Generalnych Dostaw Mera Elwro.

Zgodnie z programem — otwarcia spotkania i powitania uczestników dokonał Dyrektor Naczelny Centrum Komputerowych Systemów Automatyki i Pomiarów Mera Elwro mgr inż. J.Zbigniew Salamon.

W toku obrad w imieniu producenta i generalnego dostawcy wystąpili:

- mgr inż. B.Pronobis przedstawiając zamierzenia rozwojowe Centrum Mera Elwro oraz stan i perspektywy rozwoju generalnych dostaw,
- mgr inż. J.Mazurkiewicz omawiając wybrane problemy generalnych dostaw systemów komputerowych,
- inż. E.Stencel omawiając rolę i zadania producenta i generalnego dostawcy sprzętu komputerowego w informatyzacji jednostek gospodarczych,
- D.Kusznir, która zapoznała uczestników z nowymi formami i metodami szkolenia użytkowników systemów komputerowych,
- mgr S.Lepetow omawiając stan aktualny i perspektywy rozwoju sprzętu komputerowego Centrum Mera Elwro dla wielodostępnych systemów o działaniu bezpośrednim,
- mgr inż. W.Piworowicz omawiając zagadnienia sterowania procesami technologicznymi na przykładzie komputerowego systemu sterowania maszyną papierniczą,
- mgr inż. B.Mroczek omawiając zagadnienia regeneracji podzespołów w świetle aktualnie funkcjonującego modelu serwisu w Polsce.

W dyskusji nad referatami i problemami z nimi związanymi wzięło udział 12 użytkowników sprzętu komputerowego.

W wypowiedziach przebijała troska o obecnie eksploatowany sprzęt, jego racjonalne wykorzystanie jak rów- *mgr inż. HENRYK WÓJCIK* nież poprawienie jego żywotności i niezawodności. *Biuro Generalnych Dostaw*

Zgłoszono szereg problemów, z których najczęściej powtarzającymi się były:

- ogólne niezadowolenie z podanego do wiadomości faktu zakończenia w 1980 r. produkcji jednostek centralnych Odra serii 1300,
- małe możliwości rozwoju produkcji i dostaw urządzeń do rozbudowy systemów komputerowych,
- wynikająca z powyższego potrzeba prowadzenia regeneracji sprzętu na szeroką skalę,
- konieczność zmiany niektórych rozwiązań technicznych wpływających na jakość i niezawodność sprzętu komputerowego,
- braki w częściach zamiennych,
- konieczność poprawienia tempa i jakości usług serwisowych.

Na wszystkie postawione w trakcie dyskusji pytania i problemy udzielono szerokich i wyczerpujących odpowiedzi i wyjaśnień.

Użytkownicy zostali poinformowani o rysujących się możliwościach zwiększenia dostaw:

- monitorów DZM 180/05 na wymianę za monitor Facit,
- pamięci operacyjnych do mc. R—32,
- systemów transmisji danych,

oraz o możliwościach wprowadzenia do dostaw nowych urządzeń:

- czytnika kart EC—6019 w miejsce 6016,
- $-$  dysków 100/200 Mb do systemów R $-32$ .

## *nowi użytkownicy*

#### Wykaz maszyn uruchomionych w okresie od 24 lutego do 7 czerwca 1980r.

#### Odra 1305

**ETOB** Koszalin, ul. Szczecińska 46

Centralny Ośrodek Rozliczeniowy Poczty i Telekomunikacji Bydgoszcz, ul. Bernardyńska 15

#### Odra 1325

Phenian — Korea

EC-1032

Narodowy Bank Polski Warszawa, ul. Świętokrzyska 11,

Centrum Informatyki i Badań Ekonomiki Hutnictwa Katowice, ul. Wita Stwosza 7

Zakład Elektronicznej Techniki Obliczeniowej Rzeszów, ul. Wincentego Pola 2

Centrum Badawczo-Konstrukcyjne Obrabiarek - Pruszków, ul. Stanisława Staszica 1

Zakład Elektronicznej Techniki Obliczeniowej Świdnica, ul. Świerczewskiego 15

Mera ZSM Warszawa, ul. Łopuszańska 117/123

Zakład Elektronicznej Techniki Obliczeniowej Kraków, ul. Rakowicka 27

> *ANNA BOROWSKA Zespół Zleceń i Rozliczeń*

## *oprogramowanie*\_\_\_\_\_\_

#### Informacja o wybranych pakietach programów użytkowych opracowanych w ramach Jednolitego Systemu

<span id="page-6-0"></span>Poniżej przedstawiamy krótkie informacje o niektórych programach użytkowych opracowanych w innych krajach w ramach Międzyrządowej Komisji ds. Współpracy Państw Socjalistycznych w Dziedzinie techniki Obliczeniowej. Programy te mogą być stosowane na maszynach cyfrowych Jednolitego Systemu.

#### 1. Operatywne zarządzanie ruchem towarów w przedsiębiorstwach handlu detalicznego

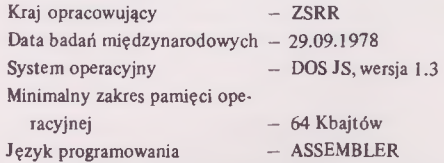

### *oprogramowanie*

#### 1.1 Dziedziny zastosowań

Automatyzacja opracowań oprogramowania dla zadań ewidencyjnych w obiektach handlowych poprzez tworzenie odpowiedniego kompleksu programów z przygotowanych wstępnie modułów pakietu.

#### 1.2 Krótki opis

Oprogramowanie pakietu pozwala otrzymać znaczną różnorodność dokumentów wyjściowych przy pomocy jednego algorytmu.

Zbieranie informacji ewidencyjnych prowadzi się wg: • podgrup — organizacji posiadających strukturę hierarchiczną,

- elementów ewidencyjnych (towary, diagnozy, mieszkania, taśmy filmowe itp.), które napływają w określonym odstępie czasu do wejścia podgrupy niższego rzędu hierarchii, przechodzą zmiany ilościowe lub jakościowe i z reguły wychodzą z podgrupy. Elementy ewidencyjne dopuszczają trójpoziomową strukturę hierarchiczną. Każdy z nich dysponuje dowolną sumą charakterystyk ilościowych (zarówno planowych jak i fizycznych), które stanowią wyjściową informację cyfrową dla banku danych.
- dostawców lub użytkowników (hurtownie, organizacje budowlane, kasy oszczędnościowe, teatry itp), organizacji różniących się od podgrup, będących "źródłami" lub "użytkownikami" elementów ewidencyjnych i dopuszczających trójpoziomową strukturę hierarchiczną.
- okresów sprawozdawczości (dzień, miesiąc, kwartał, rok itp.) określone dowolnym punktem, będące wielokrotnością okresu otrzymania informacji wejściowej, podanej przez użytkownika.

Pakiet programów użytkowych zapewnia optymalny zbiór wymienionych struktur hierarchicznych według dowolnego poziomu i według terminu rozliczenia. Hierarchiczna struktura bazy danych jest określona strukturą dokumentów wyjściowych. Zakłada się hierarchiczną strukturę kodów. Rozbicia kodów na podpola i oznaczenie długości podpola dokonuje użytkownik.

#### 1.3 Minimalna konfiguracja emc.

- Model JS EMC pracujący pod kontrolą systemu DOS JS,
- Pamięć dyskowa (dla programów i danych),
- Pamięć taśmowa,
- Drukarka alfanumeryczna,
- Urządzenie wejścia z kart perforowanych,
- Pulpit operatora.

Badania międzynarodowe prowadzono na emc. EC—1040.

#### **2.** Operatywne zarządzanie pracą i wynagrodzeniem (podsystem **1**.2)

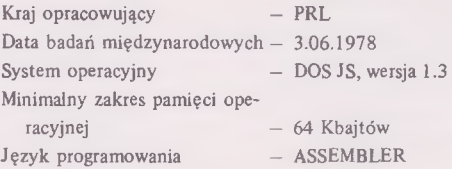

#### **2.1** Dziedziny zastosowań

Przeznaczony do stosowania w przedsiębiorstwach handlu hurtowego i wewnętrznego zaopatrzenia materiałowo-technicznego.

#### **2.2** Krótki opis

Pakiet składa się z siedmiu programów opracowanych w języku ASSEMBLER. Zadaniem pakietu jest prowadzenie wykazu i operatywne zarządzanie pracą i wynagrodzeniem w celu zapewnienia informacji służbom organizacyjnym przedsiębiorstwa. Programy pozwalają użytkownikowi zmieniać strukturę zapisu na magnetycznych nośnikach informacji i dostatecznie łatwo określać treść programu wyjściowego. Umożliwia to otrzymanie tabulogramów dla prowadzenia niezbędnych analiz, sprawozdawczości i kontroli oraz wyszukiwanie informacji o poszczególnych pracownikach lub określonej grupie pracowników.

### *oprogramowanie*

#### 2.3 Minimalna konfiguracja emc.

- Model JS EMC pracujący pod kontrolą systemu DOS JS
- Pamięć dyskowa  $-2$
- Pamieć taśmowa  $-1$
- Czytnik kart  $-1$
- Drukarka alfanumeryczna
- Pulpit operatora

Badania międzynarodowe odbywały się na emc. EC—1020.

#### 3. Ewidencja dostaw towarów, kontrola realizacji umów (zbiór zadań 1.1.3)

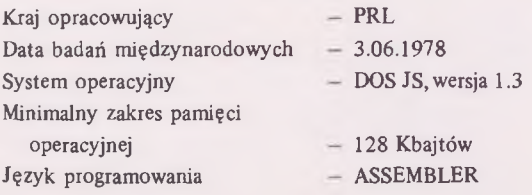

#### 3.1 Dziedziny zastosowań

Przedsiębiorstwa handlu hurtowego.

#### 3.2 Krótki opis

Pakiet umożliwia realizację następujących funkcji:

- wprowadzenie i kontrola danych zawartych w rachunkach dostawców za dostarczone towary,
- porównanie wymienionych wyżej danych z danymi zawartymi w dokumentach przyjęcia towarów do magazynu,
- uzupełnienie danych, dotyczących realizacji umów, dokonuje się na podstawie rachunków dostawców,
- wybranie z rachunków dostawców tych dokumentów, które dotyczą tranzytu i przeniesienie ich do oddzielnego zbioru,
- rejestracja wszystkich rachunków dostawców w archiwalnym zbiorze,
- kontrola (według poszczególnych towarów) stanu zapasów, ilości niezrealizowanych dostaw towarów według umów z dostawcami i kontrola wielkości zamówień nabywców dla ustalenia towarów wymagających uregulowania dostaw,
- sporządzenie wykazów realizowanych umów *w* porządku chronologicznym.

Wymienione funkcje realizuje 6 programów. Funkcję wyprowadzenia danych i ich kontroli realizuje program P3 10 - EWIDENCJA DOSTAW NA PODSTAWIE RA-CHUNKÓW DOSTAWCÓW. Funkcję uzupełnienia danych o realizacji w zbiorze UMOWY realizują na podstawie rachunków dostawców programy P3 20, P3 21, P3 22. Tymczasowe wykazy zamówień opracowuje program P3 23, a kontrolę stanu zapasów — program P3 30,

#### 3.3 Minimalna konfiguracja emc.

- Model JS EMC pracujący pod kontrolą systemu DOS JS
- Pamięć dyskowa
- Pamięć taśmowa
- Czytnik kart
- Drukarka alfanumeryczna
- Pulpit operatora

Badania międzynarodowe odbywały się na emc. EC—1020.

#### 4. Procesor tablic decyzyjnych na bazie języka PL/1

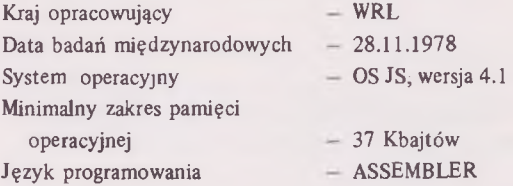

#### 4.1 Dziedziny zastosowań

Umożliwia specjalistom programującym w języku PL/1 napisanie w programie algorytmów zadań w formie

### *oprogramowanie*

tablic decyzyjnych i w tym samym czasie korzystanie bez ograniczeń z istniejących możliwości PL/1.

#### 4.2 Krótki opis

Większość tablic decyzyjnych w porównaniu z tradycyjnym kodowaniem w schematach blokowych charakteryzuje się zwięzłością i przejrzystością programów; skróconym czasem programowania, kontrolą obejmującą wszystkie możliwe przypadki całego algorytmu oraz prostszym dokumentowaniem zadań. Procesor przejmuje i transluje tablice typu i/lub z ograniczoną ilością zapisów na podstawie zasady Turnera. Przetworzenie (opracowanie) tablic dokonuje się z pomocą programu interpretacyjnego.

Programista może umieszczać tablice decyzyjne w ciągu tradycyjnych instrukcji napisanych w języku PL/1, realizować je przy pomocy rozkazu CALL lub

wywoływać je jako podprogramy. Translacja na PL/1 programów, zawierających tablice decyzyjne, dokonuje się w rezultacie dwóch posunięć: pierwsze — procesor tworzy nowy moduł wyjściowy, zawierający tylko instrukcje w języku  $PL/1$ ; drugie – moduł jest translowany przez translator PL/1. Od tej chwili konsolidacja programu dokonuje się w sposób tradycyjny. Czaa, niezbędny dla procesora, jest średnio 10 razy krótszy od czasu potrzebnego dla następującego za procesorem translatora PL/1.

Ewentualne bliższe informacje o tych pakietach oraz warunkach ich dostawy można uzyskać za pośrednictwem Biblioteki Programów i Służb Dystrybucji przy BOT Elwro Serwis we Wrocławiu.

*mgr CZESŁA W MIJALSKI*

## *eksploatacja*\_\_\_\_\_\_\_\_

#### Przekazywanie informacji z eksploatacji sprzętu komputerowego

Nabywając sprzęt komputerowy użytkownik przyjmuje na siebie obowiązek jego właściwej eksploatacji, konserwacji i obsługi zgodnie z dokumentacją techniczno-ruchową (DTR). Jednym z podstawowych obowiązków użytkownika jest prowadzenie dokumentacji eksploatacyjnej zgodnie z wymaganiami oraz przesyłanie kwartalnych sprawozdań w formie i trybie przewidzianym w dokumentacji. Zasadność takiego postępowania była już podana we wcześniejszych numerach "Informatora".

Zgodnie z przyjętą formą podajemy listę użytkowników, którzy osiągają najlepsze wyniki eksploatacyjne (według danych za IV kwartał 1979 r.) :

#### Odra 1305

- Wojewódzki Ośrodek Informatyki Gospodarki Terenowej, Gdańsk nr 27
- Główny Urząd Statystyczny Poznań nr 192
- Unitra Cemi Warszawa, nr 188
- Główny Urząd Statystyczny Łódź, nr 170
- Stomil Dębica, nr 294
- Huta "Warszawa", nr 258
- Główny Urząd Statystyczny Zielona Góra, nr 093
- Główny Urząd Statystyczny Kraków, nr 239

# *eksploatacja*

#### **Odra 1325**

- Zakłady Sodowe Janikowo, nr 087 i 107
- Wyższa Szkoła Oficerska Wojsk Kwatermistrzostwa Poznań, nr 110
- Zjednoczeniowy Ośrodek Informatyki Budownictwa Przemysłu Węglowego Katowice, nr 108

#### **EC—1032**

- Fabryka Samochodów Specjalizowanych Kielce, nr 016
- Centrum Projektowania i Zastosowań Informatyki, Ośrodek Obliczeniowy Warszawa, nr 062
- Centralny Ośrodek Informatyki Górnictwa Katowice, nr 052
- Chemar Kielce, nr 039
- Centrum Naukowo-Produkcyjne Samolotów Lekkich Warszawa, nr 017
- Zakłady Mechaniczne im. Nowotki Warszawa, nr 057

oraz użytkowników, którzy mają obowiązek nadsyłania danych niezawodnościowych, a uchylają się od niego:

#### **EC—1032**

— Biuro Projektowo—Technologiczne Predom—Projekt Wrocław, nr 068

#### **Odra 1305**

- Przedsiębiorstwo Projektów i Realizacji Inwestycji Przemysłu Maszynowego Warszawa, nr 259
- Toruńska Przędzalnia Czesankowa Merinotex Toruń, nr 268
- ETOB Lublin, nr 270
- Metekon Katowice, nr 274
- ETOB Zielona Góra, nr 280
- ETOB Bielsko Biała, nr 281
- Zakłady Energetyczne Gliwice, nr 286
- Kopalnia Węgla Kamiennego "Gen. Zawadzki" Dąbrowa Górnicza, nr 291
- Chemitex—Wiskon Tomaszów Mazowiecki, nr 292
- Zgoda Świętochłowice, nr 295
- Centrum Informatyki Leśnictwa i Przemysłu1 Drzewnego Warszawa, nr 297

*inż. BERNARD KOSIERK1EWICZ Służba Niezawodności CKSAiP Mera Elwro*

# <span id="page-10-0"></span>*zmiany konstrukcyjne*

#### Modyfikacja pakietów DWOEW i DWOIK w drukarce wierszowej DW 325

Zmiana ma na celu wyeliminowanie wpływu zakłóceń na proces wydruku (przesów papieru, stronicowanie., przekłamania kodu). Uzyskano to poprzez zmniejszenie pasma przenoszenia układów formujących impulsy odczytywane z głowic kodowych i zegarowej oraz

czujników emiterów DW 325. W wyniku zmiany wyeliminowano pojemności przyspieszające i dołożono ujemne sprzężenia zwrotne dla b.w.cz. w układach interpretacji sygnałów wejściowych.

# *zmiany konstrukcyjne*

#### *Pakiet DWOEW—07 — fragment schematu*

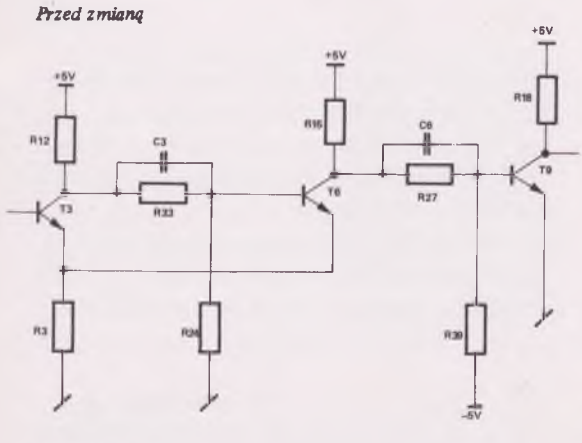

Po zmianie **B**<sub>16</sub> c su cas u  $R<sub>3</sub>$ 

*C23* - *kondensator K S01-250-G - 75pF-0 C26 - kondensator KS01 -250-G -360pF —0*

Identyczne układowo zmiany zostały wprowadzone w pozostałych dwóch układach na pakiecie DWOEW.

#### *Przed zmianą Po zmianie*

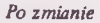

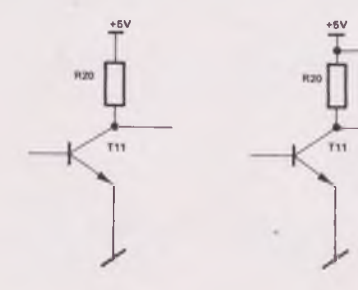

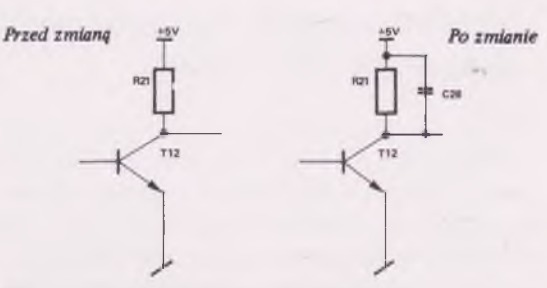

*C27, C28* - *kondensator KS01-250-G -130pF-0*

#### *Pakiet DWOIK—07 - fragment schematu* Przed zmianą

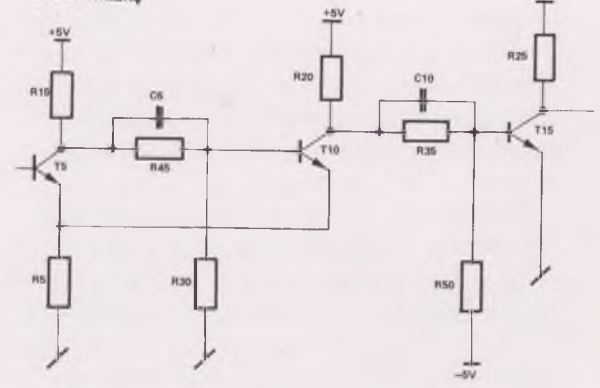

Po zmianie

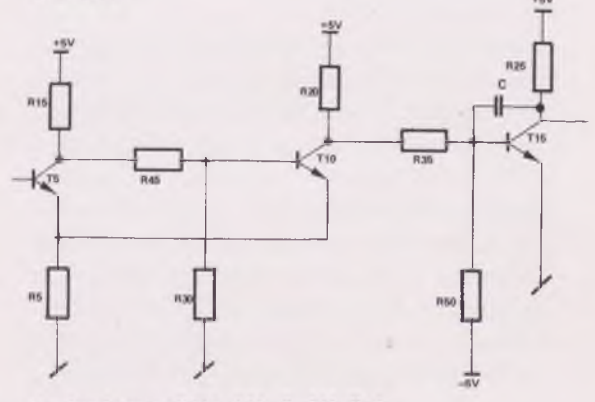

 $C-kondensator KSO1-250-G-360pF-0$ 

Identyczne zmiany zostały wprowadzone w pozostałych czterech układach na pakiecie DWOIK—07. Szczegółowy opis powyższej zmiany zawiera instrukcja technologiczna wprowadzania zmiany ITWZ/4/DW 325.

> *Informację opracował inż. STEFAN KAŹMIRCZAK*

## <span id="page-12-0"></span>*zmiany konstrukcyjne*

#### Poprawa walorów eksploatacyjnych jednostki sterującej pamięciami taśmowymi MTS 304—2

CKSAiP Mera Elwro wprowadziło od nr. 679 zmia- kach sterujących pamięciami taśmowymi MTS 304—2: ny konstrukcyjne w produkowanych od dawna jednostkach sterujących pamięciami taśmowymi PT—3, PT—3M i EC—5012 — MTS 304—2. Zmiany te eliminują niedogodności konstrukcji, które w eksploatacji objawiały się różnymi niewłaściwymi stanami pamięci taśmowych.

Pierwsza ze zmian, związana z zapałaniem się błędu NOBZ, podyktowana była faktem, że w przypadku otrzymania podczas pracy pamięci sygnału NGOT, wysterowanie przerzutnika NOBZ mogło nastąpić w bardzo krótkim, bo 1— lub 2—propagacyjnym czasie. Niektóre egzemplarze sterowników wykazywały, że czas ten jest za krótki i nie następowało sygnalizowanie błędu.

Druga zmiana dotyczy niewłaściwości występującej w sterownikach o numerach fabrycznych od 382 wzwyż. Jeśli w pamięci taśmowej taśma stoi na początku i wysłany zostanie jeden z rozkazów ruchu wstecz, tzn. COF lub SKOK W, wtedy efekt jest taki, że występuje zablokowanie logiki sterownika, co jest widoczne na pulpicie technicznym. Drobna modyfikacja konstrukcyjna likwiduje tę nieprawidłowość.

Trzecia zmiana dotyczy niedogodności dla konserwatorów, gdy z pulpitu technicznego podaje się rozkaz ODW, a pamięć taśmowa zostaje rozładowana. Dzieje się tak ze względu na brak odseparowania sygnałów interface'u przechodzących z jednostki centralnej do sterownika. Następuje wówczas wymuszenie stanu linii 004 = 1 powodujące zmianę operacji ODW na ROZŁ.

Czwarta i ostatnia zmiana podyktowana jest sytuacją, jaka ma miejsce po wykonaniu się operacji ODW zadaną przez program w procesorze. Mianowicie w sterownikach, które mają wprowadzone modyfikacje od nr. fabr. 582 oraz zostały przerobione według ITWZ/5/MTS 304-2, występuje opóźnienie sygnalizacji przerwania w sterowniku w stosunku do chwili pojawienia się statusu świadczącego o zakończeniu wspomnianej operacji. Wobec tego przerwanie to nie zostaje wyzerowane i przeszkadza w dalszych czynnościach, np. uruchomieniu testu bootstrapowego i innych.

Powyższe zmiany są ujęte w instrukcji ITWZ/7/MTS 304-2 i będą wprowadzane w następujących jednost-

- o numerach fabrycznych od 582 do 678,
- o numerach fabrycznych od 497 do 581, w których wprowadzono zmiany według instrukcji ITWZ/5/MTS  $304 - 2$ ,
- w których BOT Elwro Serwis wykonało zmiany zapewniające wymienność zapisów na taśmach magnetycznych komputerów Odra i Jednolitego Systemu emc.

*Informację opracował inż. ANDRZEJ BOROWSKI*

#### **Errata**

W "Informatorze dla użytkowników komputerów Mera Elwro" z grudnia ub. roku w dziale "Zmiany konstrukcyjne" zamieszczona została informacja pt. "Poprawienie układu sygnalizacji błędu echa w jednostce sterującej pamięciami taśmowymi EC—5517" . W podanym na stronie 16 tegoż "Informatora" rysunku przedstawiającym proponowany układ zostały jednak popełnione błędy, które uniemożliwiają wprowadzenie tej zmiany. Przepraszamy za to zainteresowanych Użytkowników. Poniżej zamieszczamy raz jeszcze wspomniany rysunek w poprawionym wykonaniu:

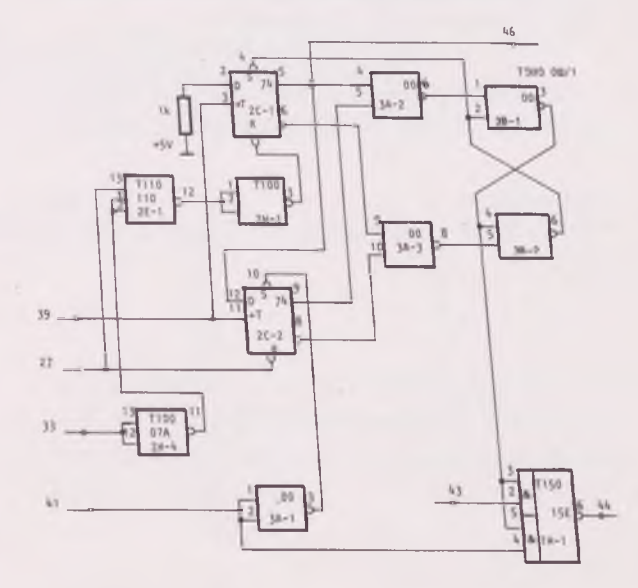

## *szkolenie*

#### Szkolenie użytkowników w Akademii Ekonomicznej i NOT

Na podstawie porozumienia zawartego pomię dzy Akademią Ekonomiczną im. O.Langego we Wrocławiu a Centrum Mera Elwro szkolenie użytkowników systemów JS EMC w zakresie języków programowania, oprogramowania podstawowego oraz projektowania i kierowania począwszy od 1.01.br przejęła Akademia Ekonomiczna, przy której powstało modularne 'studium podyplomowe "Metod konstrukcji i eksploatacji systemów informatycznych" . Oferuje ono potencjalnym słuchaczom 10 autonomicznych modułów tematyczriych:

- $-$  COBOL/JS,
- COBOL/JS dla osób ze znajomością COBOL/Odra,
- projektowanie systemów informatycznych,
- projektowanie systemów technologii bazy Danych — podsystem RODAN,
- kurs dla kierowników ośrodków obliczeniowych,
- wprowadzenie do oprogramowania TELE JS,
- $-$  BTAM,
- TCAM,
- $-$  CRJE,
- $-$  TSO.

Zaliczenie jednego modułu uprawnia słuchacza do otrzymania zaświadczenia ukończenia kursu doskonalenia zawodowego III stopnia honorowanego i firmowanego przez strony organizujące Studium tj. Centrum Komputerowych Systemów Automatyki i Pomiarów Mera Elwro oraz Akademię Ekonomiczną im. Oskara Langego we Wrocławiu.

Jednocześnie słuchacz może kontynuować naukę w ramach studium podyplomowego w jednej z dwóch specjalizacji: Projektowania Systemów Informatycznych lub Organizacji Systemów Teleprzetwarzania. Ustala się dla każdej ze specjalizacji listę modułów obligatoryjnych i fakultatywnych.

Dla specjalizacji "Projektowanie systemów informatycznych" modułami obligatoryjnymi są:

El — Projektowanie systemów informatycznych – 96 godzin

E4 — Projektowanie systemów w techno-

logii bazy danych — 66 godzin

Moduły fakultatywne dla tej specjalizacji są następujące:

E2 - Programowanie w języku COBOL/JS- 124 godziny E3 - Programowanie w języku COBOL/JS dla osób ze

znajomością języka COBOL/Odra  $-32$  godziny Liczba godzin (łącznie) w ramach tej specjalizacji wynosi 194 lub 286.

Dla specjalizacji " Organizacja systemów teleprzetwarzania" modułami obligatoryjnymi są:

E5 - Wprowadzehie do oprogramowania

TELE JS  $-32$  godziny E8 - Zdalne, konwersacyjne przetwa-

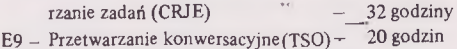

Moduły fakultatywne dla tej specjalizacji są następujące:

E6 — Teleprzetwarzanie z wykorzysta-

niem metody dostępu BTAM — 50 godzin E7 — Teleprzetwarzanie z wykorzysta

niem metody dostępu TCAM — 36 godzin Łączna liczba godzin w ramach tej specjalizacji wynosi 120 lub 134.

Każdy słuchacz, który zaliczył moduły zawarte w jednej z dwóch specjalizacji, otrzymuje dyplom ukończenia studium podyplomowego. Słuchacze, którzy ukończyli moduły tematyczne nie wchodzące w jeden z zestawów specjalizacyjnych, mogą kontynuować proces doskonalenia podyplomowego na wieczorowej formie studiów podyplomowych z zakresu informatyki, organizowanych przez Akademię Ekonomiczną.

Szkolenie w zakresie obsługi technicznej systemu mc. Odra 1305 zlecone będzie od 1.09.1980 r. do Ośrodka Doskonalenia Kadr Technicznych NOT we Wrocławiu ul. Świerczewskiego 74, tel. 44-37-32. Poszczególne kursy w roku 1980 odbywać się będą zgodnie z terminami przyjętymi w harmonogramie szkolenia Ośrodka Szkoleniowego Elwro Serwis. Wszystkie zgłoszenia, które wpłynęły dotychczas do.Ośrodka Szkoleniowego Elwro, przekazane będą w celu realizacji do NOT. Terminy szkoleń potwierdzone na rok 1980 przez Ośrodek Szkoleniowy Elwro będą utrzymane przez NOT. Korespondencję dotyczącą przedmiotowej sprawy kierować należy bezpośrednio do NOT. Koszty szkolenia rozliczane będą i fakturowane przez NOT.

## *komunikaty*

Biuro Generalnych Dostaw Mera Elwro

proponuje sprzedaż

sprzętu oraz elementów wyposażenia do maszyn **cyfrowych**

- $\bullet$  Jednostka sterująca MTS 304-3 z jednostkami PT-3 cena 1 kpi. 3.678.000,-
- Perforator do Consula 253 cena 1 szt. 43.000,-
- Sprawdzarka Aritma EC-9018 cena 1 szt. 383.225,- Urządzenia służące do sprawdzania kart 80—kolumnowych przeznaczone do maszyn JS (znajdują się w magazynie BGD w oryginalnych opakowaniach producenta).
- Dziurkarka kart Soemtron 415 W kodzie KPK—12 przeznaczona do maszyn JS (niepełnosprawne z przeznaczeniem na części)
- Dziurkarka taśmy D—102W cena 1 szt. 51.475,-
- Jednostka pamięci taśmowej PT—3 (niepełnowartościowe) cena 1 szt. około 300.000,-
- Konwertor TGF cena 1 szt. 45.000,-
- Perforator kart EC—7014 (przeznaczony do maszyn JS)

cena 1 szt. 1.621,000,-

- Wtyk ZŁ3 + przewód oraz wtyk końcowy (do mc.R-32) cena 1 kpi. 2.980,-
- Sonda oporowa cena 1 szt. 160,-
- Przedłużacze do pakietów II generacji cena 1 szt. 1.535,-
- Zespół transformatora ZTW—2 cena 1 szt. 362,-

Przedsiębiorstwa zainteresowane zakupem Wymienionego sprzętu prosimy o nadsyłanie zamówień pod adresem:

Biuro Generalnych Dostaw Mera Elwro ul. Ostrowskiego 32, 53-238 Wrocław lub kontakt telefoniczny na nr 44-19-12 lub 44-78-27.

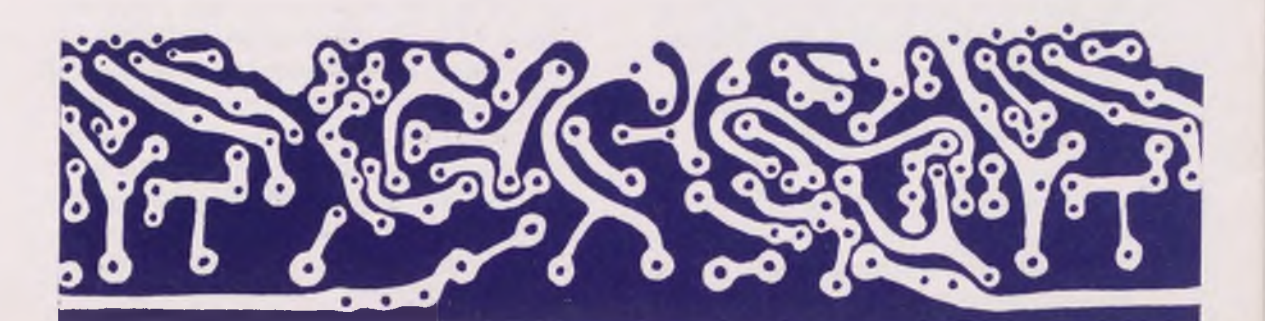

Zakłady Urządzeń Chemicznych i Armatury Przemysłowej Zgłoszenia prosimy kierować pod adresem:

Chemar Zakładów Urządzeń Chemicznych i Armatury Przemysłowej Chemar

od stąpią poniższe urządzenia: ul. K.Olszewskiego 6, 25-935 Kielce

tel. centrali 258-41, 528-51, 532-31 wewn. 470 — inż. J.Szczukiewicz

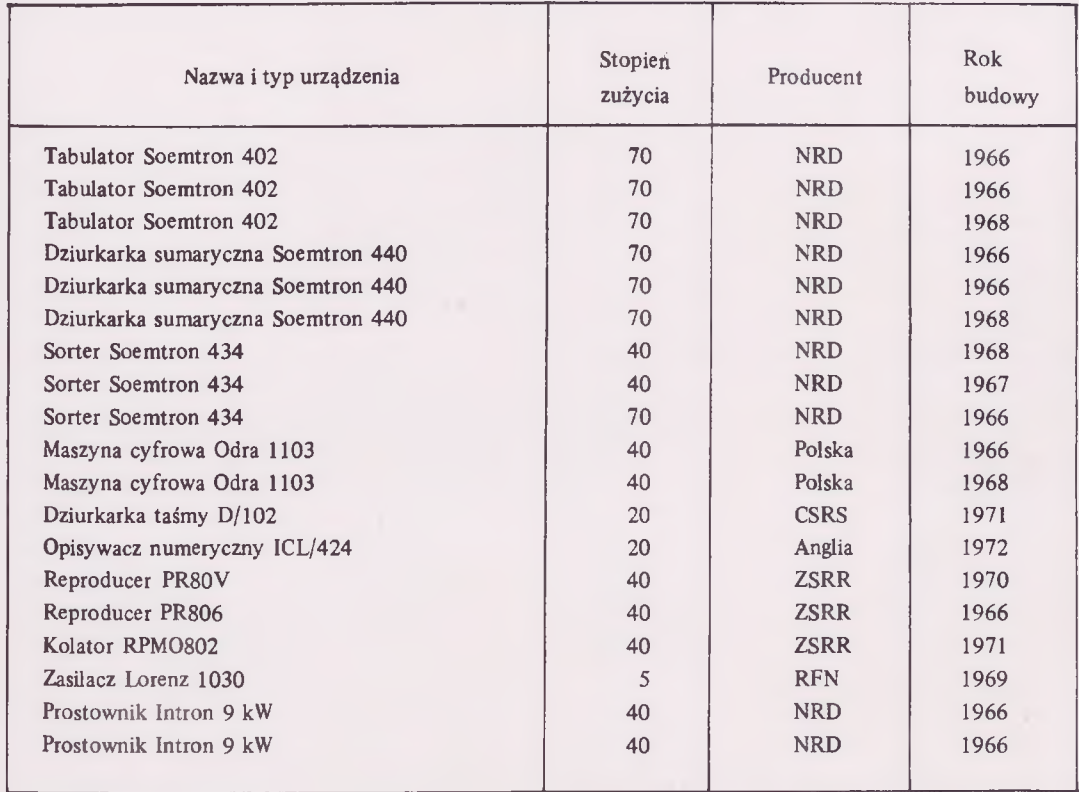

#### Ośrodek Informatyki PKP - Kraków

zakupi

sprawny czytnik-dziurkarkę taśmy CDT 325-1. Propozycje prosimy nadsyłać pod adresem: Południowa DOKP, Ośrodek Informatyki PKP pl. Matejki 12, 31-157 Kraków lub telefonicznie na nr 270—22, wewnętrzny 57—96 Zakłady Aparatury Spawalniczej Techma—Aspa

zakupią:

• podest wentylacyjny typ PP7b  $-60m^2$ ,

• podest wentylacyjny typ  $PP8c - 10m^2$ . Oferty prosimy kierować pod adresem Branżowego Ośrodka Przetwarzania Informacji przy ZAS Techma-Aspa, ul. Nyska 59/61, 50—505 Wrocław